Installing Adobe Photoshop is relatively easy and can be done in a few simple steps. First, go to Adobe's website and select the version of Photoshop that you want to install. Once you have the download, open the file and follow the on-screen instructions. Once the installation is complete, you need to crack Adobe Photoshop. To do this, you need to download a crack for the version of Photoshop you want to use. Once you have the crack, open the file and follow the instructions to apply the crack. After the crack is applied, you can start using Adobe Photoshop. Be sure to back up your files since cracking software can be risky. With these simple steps, you can install and crack Adobe Photoshop.

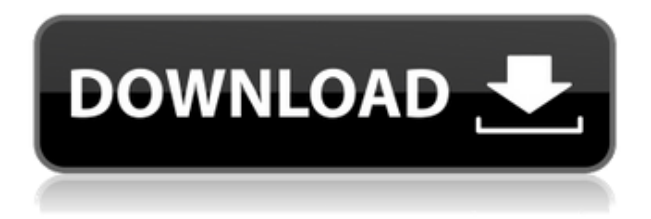

Numerical method is a powerful way to do advanced editing in Photoshop without using Photoshop's tools. You can quickly and accurately subtract the values of one layer from a layer in an image. You can also calculate the amount of loss or gain you have introduced. Numerical method works its magic by automatically splitting (cropping and leveling) and/or blending the layers of your image before processing them. Receiving a PDF of a full-sized version of a test print with the image width/heigh (8.5x11) snipped off the bottom and right side of the image… and only showing me the portion of the printed image I requested was a real eye-opener. I have been using Letter-TRAX for… years now (successfully) as my printer's "top-down" proofing station… that is, when trying to get the best print quality before I send it to the press. As part of my ongoing training on how to use DA/DO correctly and efficiently, I finally broke it down and hired a competent digital artist to work with my workflow. Using the Letter-TRAX's features… I could choose images, select various spots on the final print, and design the press proofs in advance (examining various combinations of color and size on the screen) in order to determine the best toner coverage, color separation, and sharpness setup. In other words, paper is the cheapest and most environmentally friendly option, but I can bring exact designs to the press to get the best results. Using L-TRAX, I could send a digital file to the press to get press proofs in mere minutes, as opposed to days or weeks. Using L-TRAX, I can make dramatic color changes in the studio at my leisure, and create the best images for my prospect client's logos. Once the artwork is approved, I then hand label the print, or laser-truck it. In short, L-TRAX will allow…

## **Adobe Photoshop 2021 Download Licence Key With Activation Code [32|64bit]**

I would like to show my gratitude and appreciation for you guys, my readers and viewers. I have listed few sites where you can download all the software and tutorials you guys need for free or cheap. You guys greatly appreciated my tutorials on making characters out of graphic characters one of the most basic images in Adobe Photoshop. I've made many tutorials and cheap character templates for all kinds of people. I would like to give a special thanks to the people who send me feedback, and recommend their websites and products.

As soon as I get a comment or feedback, I try and add it to the list above.

Thanks again and have a lovely day!

Source While Photoshop can be a useful tool for most uses, access to more features requires a subscription. To be able to use advanced tools in Photoshop, you'll need to purchase a subscription online from the Adobe website. More than likely, you can sign up for a 30-day free trial to see if Photoshop is the software for you. If after the first 30 days, you think Photoshop would be something you'd use often, you can sign up as a subscriber and buy a subscription for Photoshop, Adobe Creative Cloud (for all Adobe applications including video and image editing), or a standalone annual subscription. Adobe Photoshop is a versatile photo editing tool that is used by graphic designers, photographers, and other artists. Adobe Photoshop has tools to help you create elegant and specific designs with objects, layers, and the ability to use various brushes including the Pencil, Paintbrush, and Airbrush tool. You can zoom in or out and move images around, crop sections of an image, and apply various editing effects to an image. 933d7f57e6

## **Download Adobe Photoshop 2021Serial Number Full Torrent Free License Key For PC {{ latest updaTe }} 2023**

Some of the best Photoshop tools are listed below which are latest and best for the photo editing work. The tools play an important role to change the output of your photo. It is featured with the tools like content-aware tools, layer masks, smart object tools, flood fill, measure tool, a special tool for the intelligent crops, filter tools, camera raw lens profile and Adobe history. However, the most effective tool is the one that is in use by the professional to share his or her work. The new and best version of Photoshop has more features with various tools, and they help to make impressive images and videos. These tools are meant to ensure the regular use of these tools by Adobe. The new Photoshop CC version has brought about the features that help the users to perform such operations. The most prominent of these is the Effects panel. It is a library to vary the images in result of professional effects. Photoshop is the most powerful, professional-grade digital imaging app, but it can also be difficult to learn. In this complete and comprehensive guide, Adelheid Back takes you step by step through learning Photoshop the right way, from start to finish. Learn how to use all the features involved in Photoshop's workflow. This comprehensive, step-by-step Photoshop guide will teach you from start to finish how to create and manipulate realistic designs and graphics in Photoshop. Adelheid Back will give you all the tools you need to move Photoshop to the next level. This book will help you adapt to the new, native GPU APIs. You'll also learn how to use the latest editing features to make creative images, and you will learn how to work efficiently by using all the new features, such as smart objects.

adobe photoshop 7.o free download software photoshop old version software free download knockout software for photoshop free download keyman software for photoshop download karizma photoshop software free download photoshop software free download with key photoshop software kaise download kare photoshop cs2 software with keygen free download kodak photoshop software free download passport size photo in photoshop software download

The number of features from Photoshop isn't restricted to the tools. There are external plugins that are used by other tools and applications such as Adobe InDesign, Adobe Illustrator, and others. Some of the best are Content-Aware Fill, Adobe Edge Animate, Adobe Kuler, Adobe Color CC, and others. The features page will give an overview of some of the best and most popular Photoshop tools and features. **New Exclusion:** The new "Exclusion" feature allows you to quickly remove specific objects from an image. This includes the ability to select the outline of an object and quickly remove it within the document. \* **Paths and Brushes:** Easily create a path around any object with the creation of a "Shape layer". Create fills and strokes and composite them easily with the "Foreground to Background" option. Adobe Photoshop has become the de facto standard for creating and editing digital photographs, and Forte Images is no different in our approach to creating rich imagery content and rich experiences, and supplying the photography services you need. We continue to be supportive of Adobe's adoption of new features and technologies and we're excited to see where it goes. Equipped with the latest image-related technologies and the latest social media capabilities, we share the same goal as Adobe to make creative work, and discover new ways to capture experiences. Our seamless integration with Adobe Photoshop means that you can place your images in the broader Adobe portfolio, and even leverage a shared network for faster

productivity, collaborative image editing, and creative sharing.

For beginners who are looking to learn Adobe Photoshop, Screenshoot is a perfect book. In this book, i will be teaching students the fundamentals of Photoshop. The topic sections in this book are as under Adobe Photoshop: A Complete Course and Compendium of Features is your guide to creating, editing, and enhancing images and designs in Adobe Photoshop. Whether you're retouching a photograph, making a simulated chalk drawing, or creating a composite photo with a 3D drawing, Photoshop is the tool for you—and this book will teach you what you need to know. The ultimate in image editing, no other tool can mimic Photoshop's power and substance as the industry's original professional digital image creation and editing application. With its ability to turn any piece of art into a virtual masterpiece, select from any number of presets to transform a photo into an oil painting, and edit the smallest details with precision, the applications has been capturing the hearts and minds of Digital Photographers for almost 30 years. On top of feature-rich graphics and data editing capabilities, Photoshop is designed to offer all designers a comprehensive and easy digital workflow, from how to take a series of photos or create a virtual set, plus the ability to edit out imperfections in photos, add 3D and other effects, color correct and enhance images with unrivaled accuracy. Adobe Photoshop Elements 13 is the ideal choice for consumers who want to simplify and streamline their workflow, while retaining access to all of the powerful features of Photoshop. Free from the feature and license restrictions of its desktop companion, Elements offers all the core applications of Photoshop, including the same selection-powering Smart Objects and Adaptive Color technology, Lightroom-like tools to apply corrections and adjustments to images, and a powerful 2D and 3D vector tool with industry-leading features made possible by Adobe Sensei AI.

<https://techplanet.today/post/dm-portrait-pro-4028>

<https://techplanet.today/post/cm-01-02-no-cd-better-crack-turkce>

<https://techplanet.today/post/free-top-download-tangled-in-hindi-dubbed>

- <https://techplanet.today/post/kitab-taurat-asli-pdf-download-fix>
- <https://techplanet.today/post/download-kaval-kottam-pdf-60-hot>

[https://techplanet.today/post/crafting-and-executing-strategy-19th-edition-ebook-free-download-patc](https://techplanet.today/post/crafting-and-executing-strategy-19th-edition-ebook-free-download-patched) [hed](https://techplanet.today/post/crafting-and-executing-strategy-19th-edition-ebook-free-download-patched)

<https://techplanet.today/post/download-windows-repair-pro-392-crack-top>

<https://techplanet.today/post/the-munnabhai-mbbs-dual-audio-720p-download-torrent-2021>

And if you want to quickly mask out an area of a photo, you can use the new, more intuitive Layer Mask feature—along with a handful of other Pathfinder-inspired adjustments—to easily manipulate individual layers. Photoshop CC offers a powerful web browser panel that enables you to view, edit, and share images and illustrations in a full-screen environment that is more intuitive for viewing images. The new browser window also works in Google Chrome, so you can continue editing images on your desktop and Mac while viewing - and editing - them in the browser. With your favorite image on your desktop, you can save it as a file in the format you prefer, then open it directly from Photoshop CC. You also have the option to save as a new file or send it directly to other services like Facebook, YouTube and Twitter. Adobe Photoshop CC now includes native support for high-quality printing and print files: you can scale images to fit any standard, print-optimized, paper size; print multi-sized images automatically based on input requirements; and convert thumbnails into highquality print files. Images on your screen can be shared as high-quality PDF files. You can share different parts of images as separate files, segment into separate layers, then create PDFs for each. And when you view these PDFs, you can annotate and edit these documents exactly like you edit

your images or drawings. Buttons, text and other tools can also be added to your PDFs, enabling you to annotate and make changes, monitor their performance in a zippable window, and even share your completed PDFs directly to YouTube, Twitter or Facebook.

Photoshop CC is one of the most powerful and flexible photo editing tools available and now new features are introduced which makes the tool more accessible to a larger audience of people. In addition to the new image integration features, there are a range of new image editing features that allow you to easily create unusual effects or retouch your images much more easily than before. For example, the Automatic Red-eye Removal tool offers one-click removal of the red-eye artifact of images taken with Canon DSLRs, while the Lens Correction tool smoothes out lens distortions for blurrier images. The new Image Grid view feature adds an icon to the Layers panel of folders that have not been saved. You can save a version of your image in the folders by clicking on the image, so you can quickly recover it when you reopen the image. Editing this way is much faster than reopening your whole image and resaving it. The icon shows which folders have not been saved. In the previous workflow, you would need to manually save your image, and then tell Photoshop to save the image to a folder that you have created. With the new feature, you can save as soon as it saves to your folder. New features in this year's updates to Photoshop include:

- Improved High Dynamic Range (HDR) Features Outputs images with wide dynamic range (HDR) images can be used to adjust the color balance and exposure of an image without creating ugly shades of gray, giving you more control over the way your images look.
- Enhanced 4K Photo Editing Edit much higher resolution files at the pixel level with more precision than before. The 4K Photo Editing feature makes it possible to zoom into details and select areas of an image using pixel-level editing.
- Ongoing Improvements to Camera Raw Camera Raw capabilities have been kept current with the advancements in digital imaging technology.